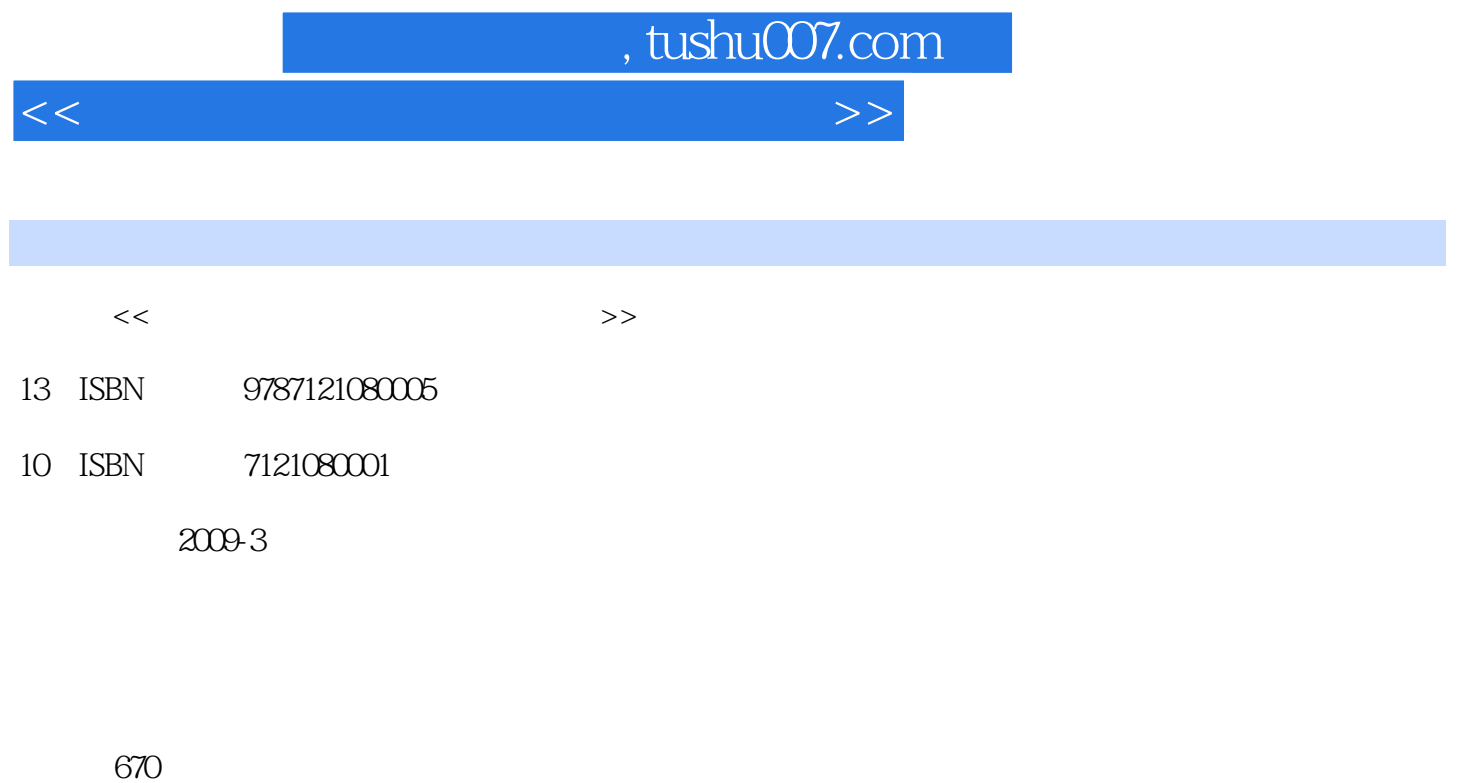

PDF

更多资源请访问:http://www.tushu007.com

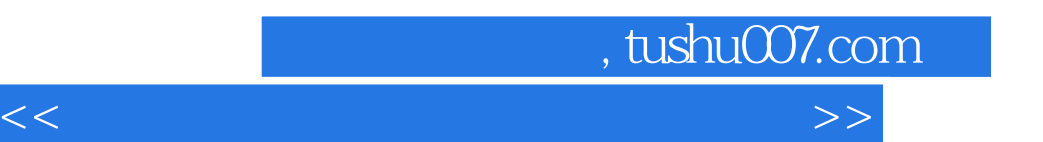

*Page 2*

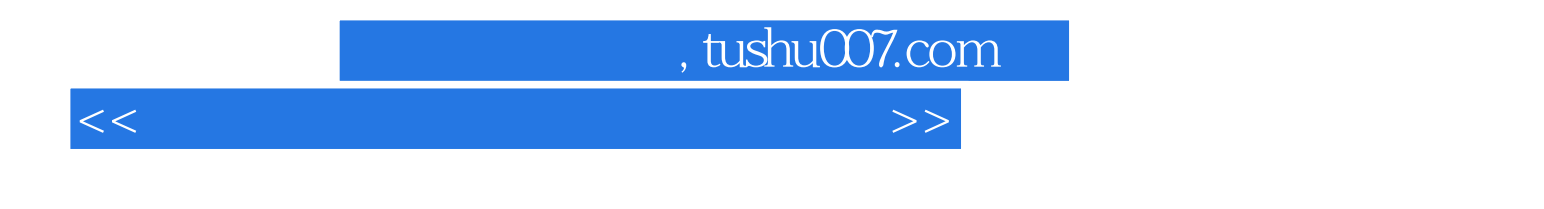

MCSE CCNP

 主要代表著作有:《网络硬件安装与配置》、《网络故障现场处理实践》、《交换机·路由器· Windows 9X/Me/2000/XP/2003 DOS

 $,$  tushu007.com

 $<<$  and the set of the set of the set of the set of the set of the set of the set of the set of the set of the set of the set of the set of the set of the set of the set of the set of the set of the set of the set of the

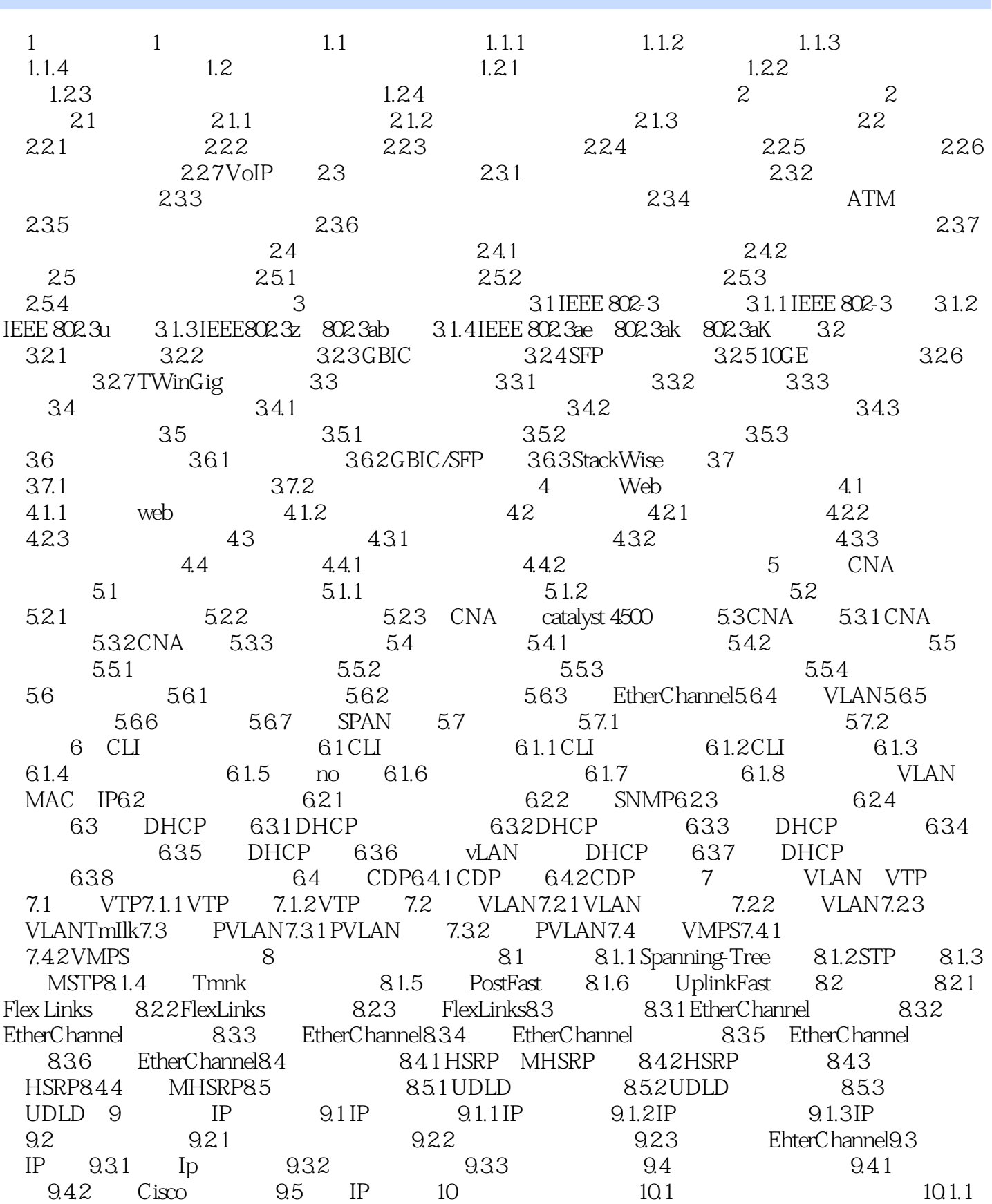

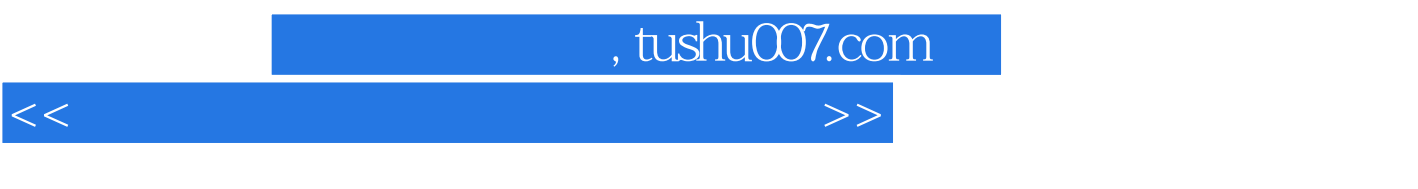

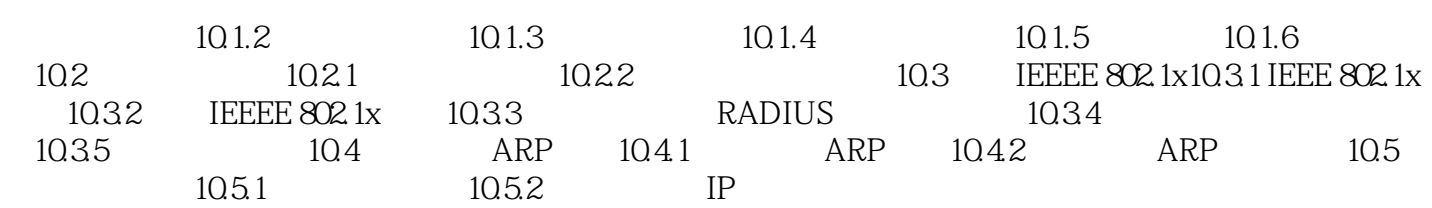

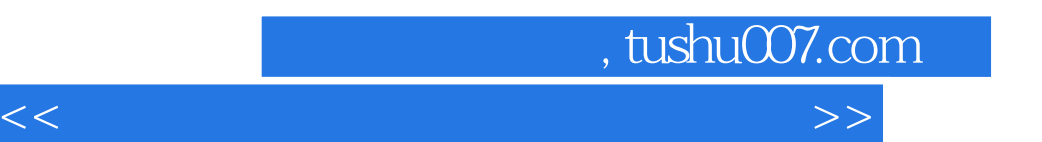

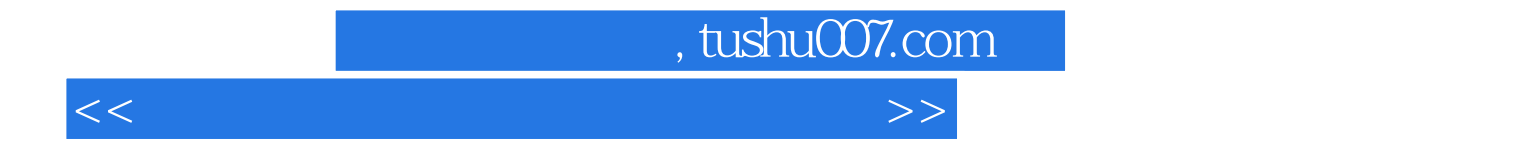

本站所提供下载的PDF图书仅提供预览和简介,请支持正版图书。

更多资源请访问:http://www.tushu007.com